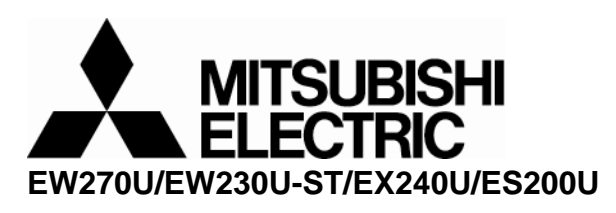

# **Controlling the projector using a personal computer**

# **1. Connection:**

Below shows the illustration of connection between PC and Projector.

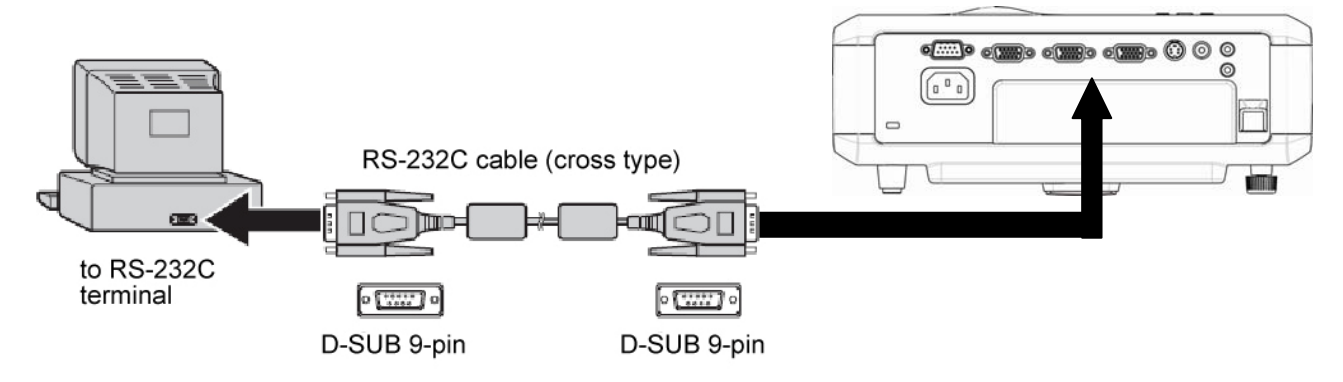

# **<CAUTION>**

- Make sure that your computer and projector are turned off before connection.
- Power on the computer first, and then plug the power cord of the projector. (It may cause Com port incorrect function, if you do not follow this instruction)
- Adapters may be necessary depending on the PC connected to this projector. Please contact with your dealer for further details.
- If the projector has LAN control port, please change "Control by RS-232C" in LAN Control Settings menu.

# **2. Hardware connection**

# **<Control cable>**

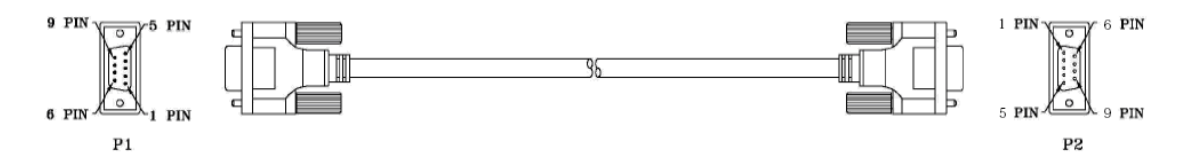

#### **WIRE CONNECTION**

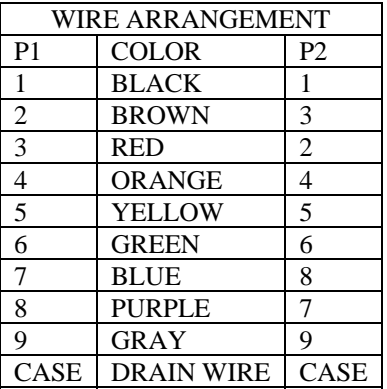

#### **<Pin assignment for PC side>**

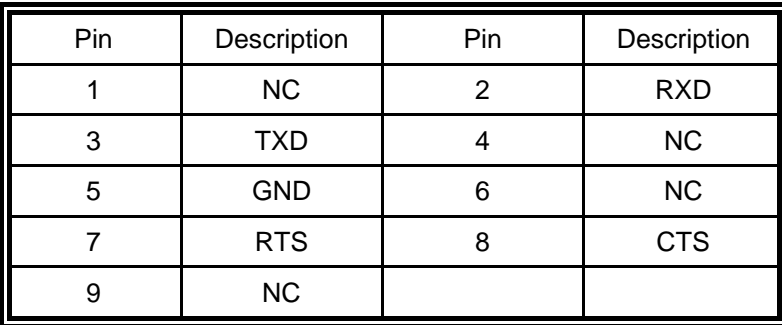

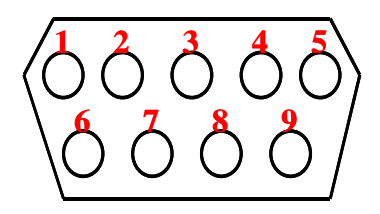

Interface

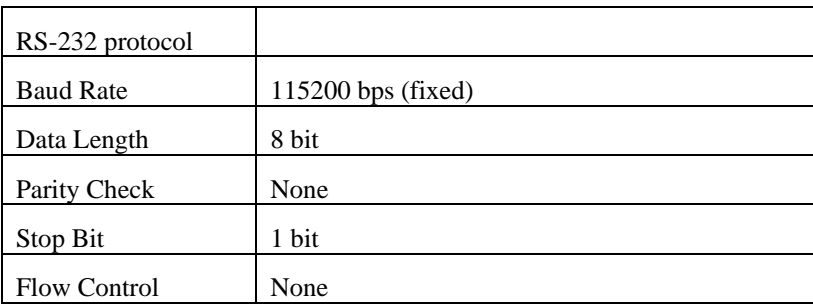

#### **3. Software connection:**

#### **1) Control command**

The command consists of the start code, function code, and end code. The length of the command varies among the functions.

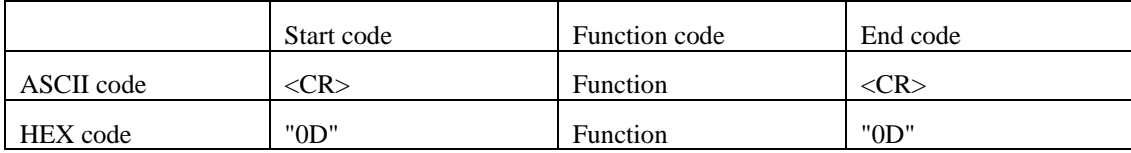

\*Refer Table 1 in Section 3 for Function code.

#### **2) Control sequence**

(1) Send the command from the personal computer to the projector.

(2) When give ASCII <CR> (Hex code:"0D"), it will echo ASCII">" (Hex code: "3E"). It means projector is ready to accept RS-232 command.

(3) If no any command, it should echo <CR> <LF>(Hex code:"0D" "0A") after 5 seconds.(5 sec time out)

(4) When any command is received,each input character will be echoed.

(5) If command do not have end code, it should echo <CR> <LF>(Hex code:"0D" "0A") after 5 seconds.(5 sec time out)

(6) After sending input character,the projector send <CR> <CR> <LF>(Hex code:"0D" "0D" "0A").

(7) When the projector is standby,the projector can receive only some command(example:power status,lamp time).Against other

command,it will echo ACK "\*Block item#".

(8) If the command format is illegal, it will echo ACK "\*Illegal format#".

(9) If the command format is correct, but it is not valid for this model, it will echo ACK "\*Unsupported item#".

(10) If the command format is correct, but it can't be execute in some condition, it will echo ACK "\*Block item#".

When the staus of projector is green in Table1(at Section 3),the projector can receive the command.

(11) If the command format is correct and the projector operate the function, it will echo ACK such as following list(Table 1 in Section 3).

(12) After sending ACK,the projector send <CR> <LF>(Hex code:"0D" "0A").

Caution: When the projector is turned on, unexpected command occur by lamp noise.

### **Example**

When turning the power ON.

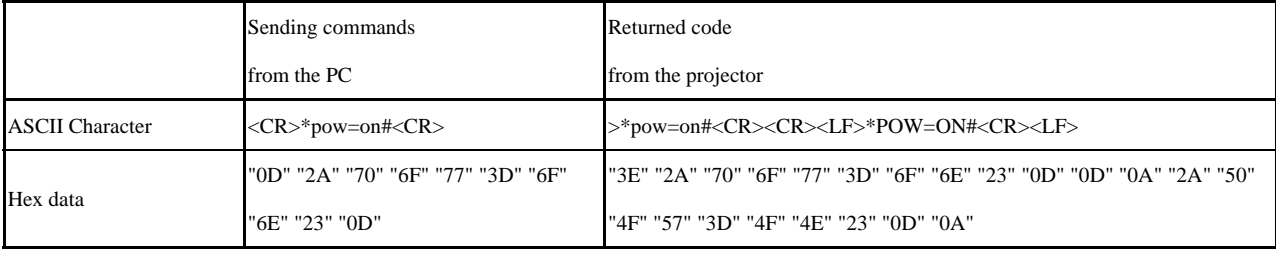

When telling power status of the projector

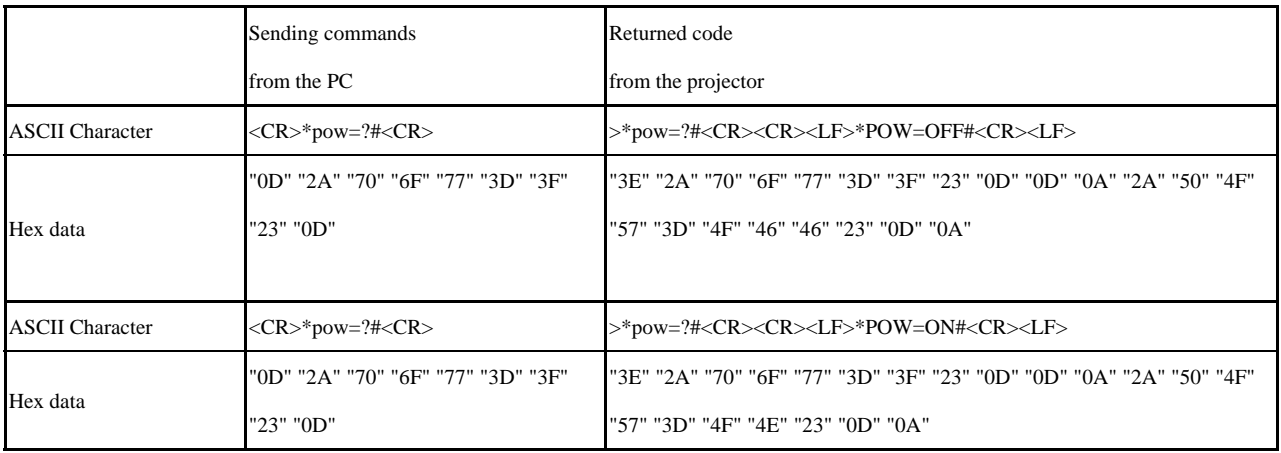

When changing to Computer1 input.

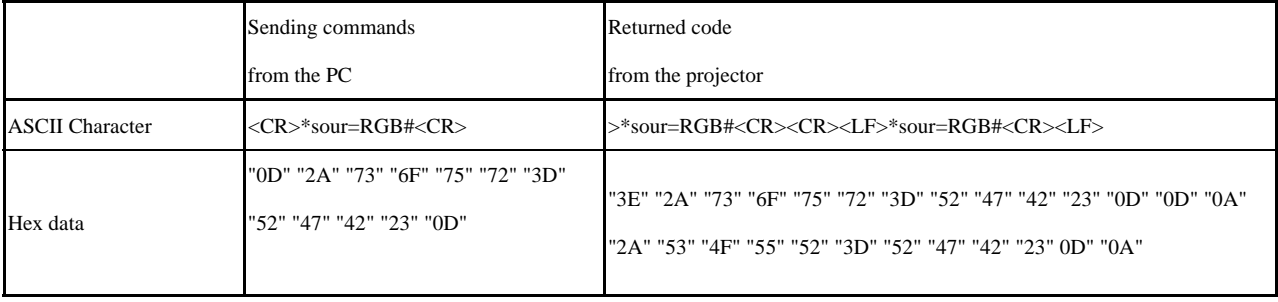

When telling selected input terminal.

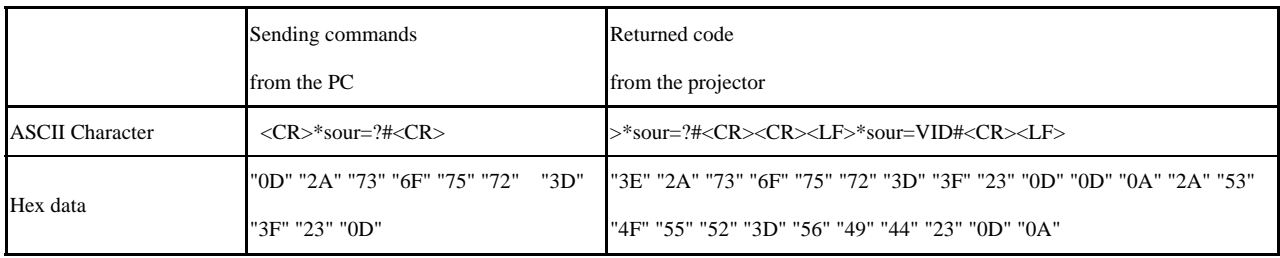

When sending wrong command.

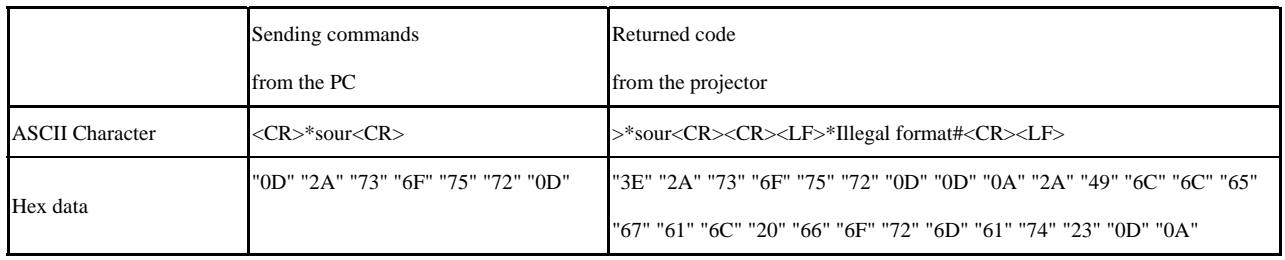

When telling selected input terminal in standby mode.

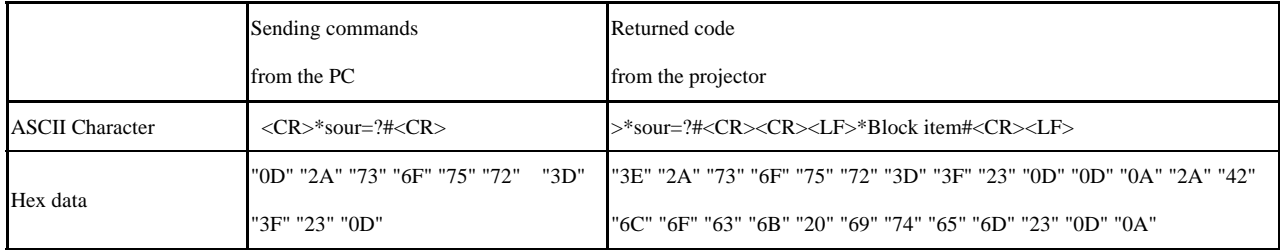

# **3) Operation commands**

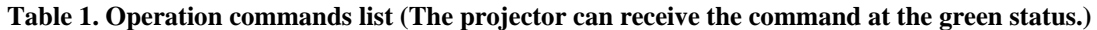

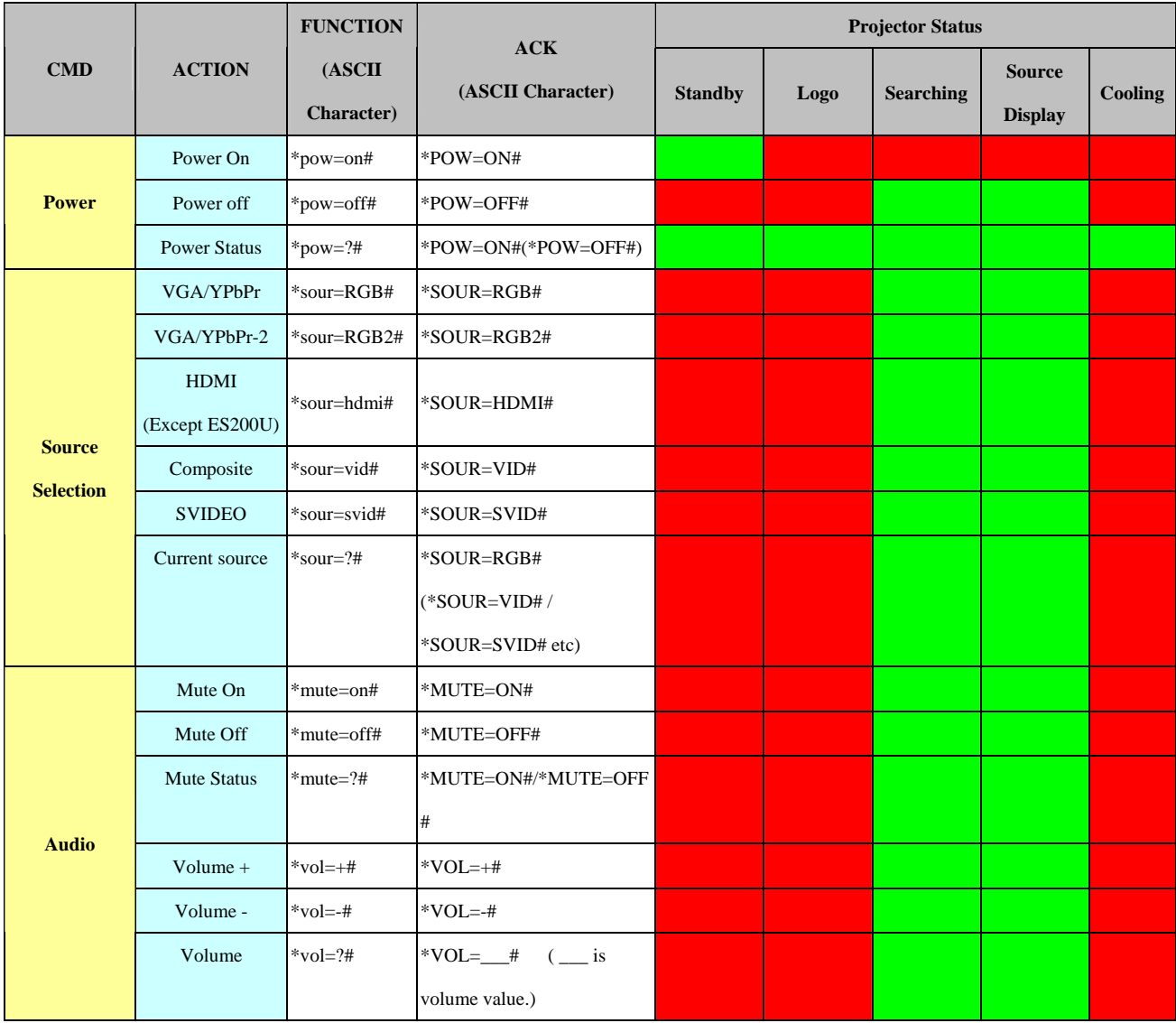

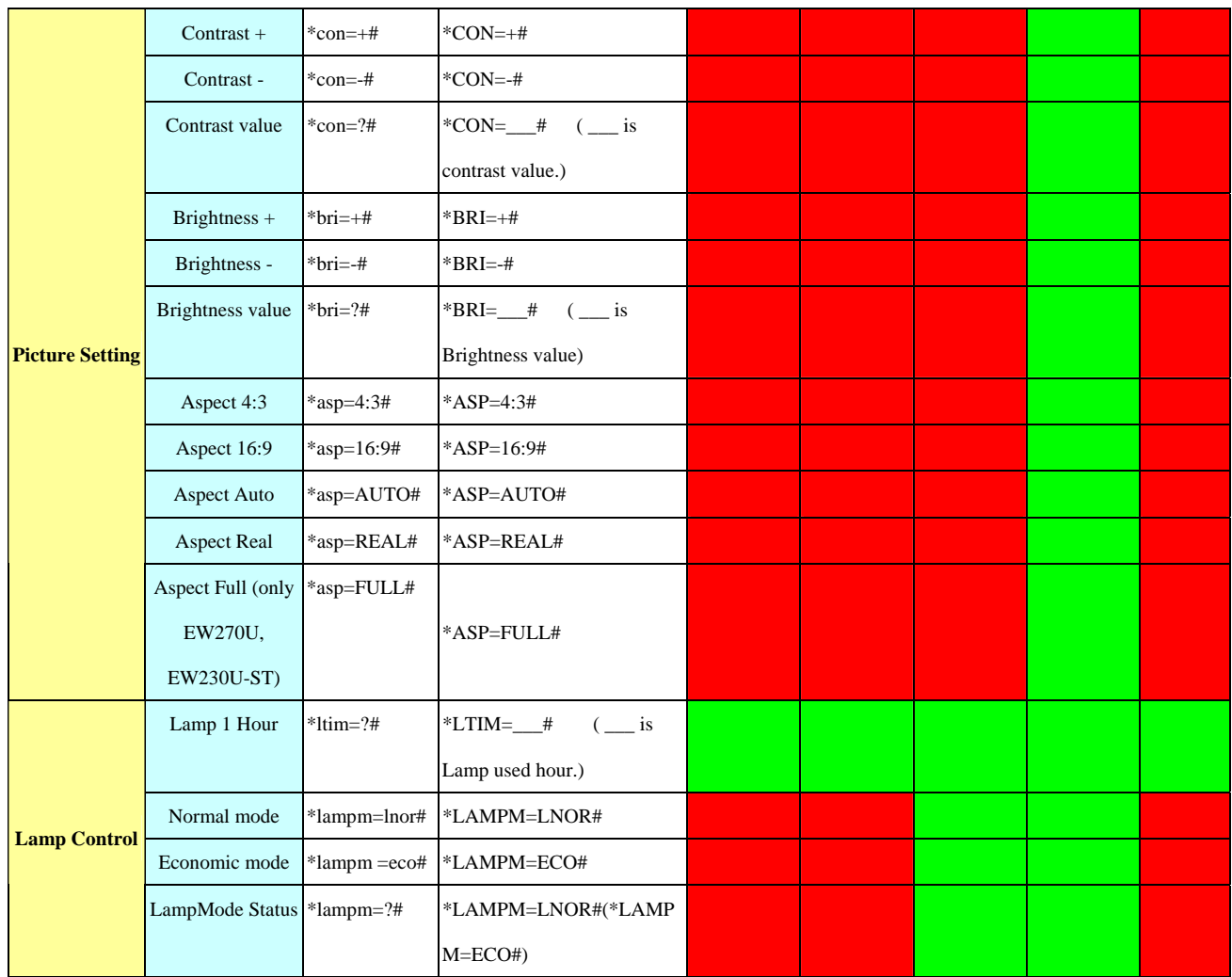

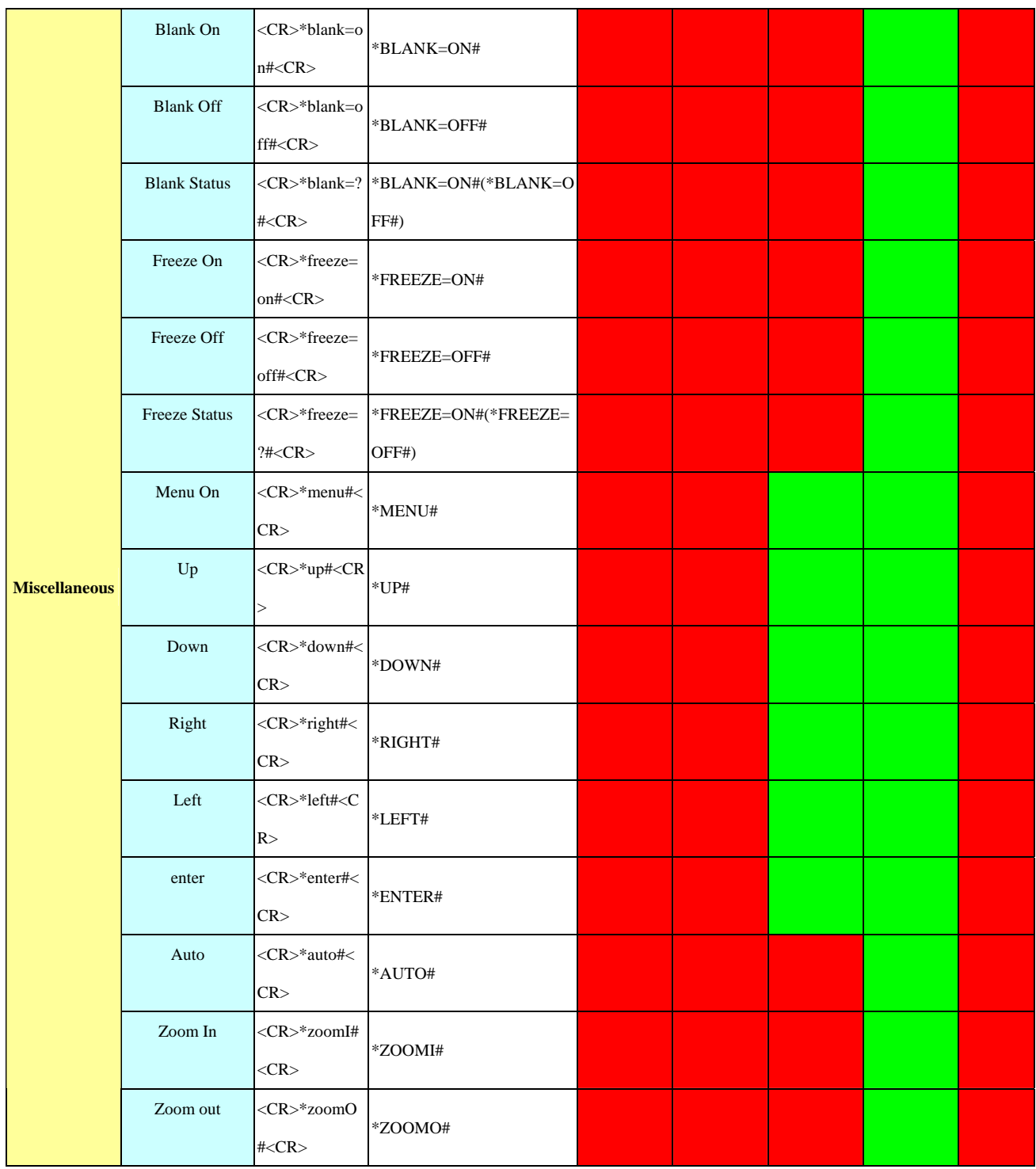